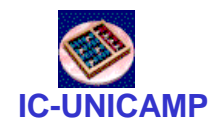

### MC 602

#### **Circuitos Lógicos e Organização de Computadores**

IC/Unicamp

Prof Mario Côrtes

# Capítulo MC9 Memórias – Implementação e Organização

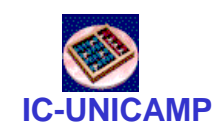

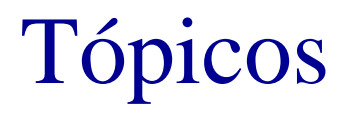

- Tipos de memórias
- Organização
- Decodificação de endereço

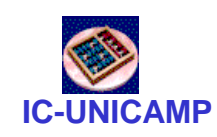

# Introdução

- Memória: dispositivos capazes de armazenar eficientemente grande quantidade de dados
- Organização: semelhante a uma tabela de dados
	- n linhas, com m bits cada
- Operações: leitura e escrita

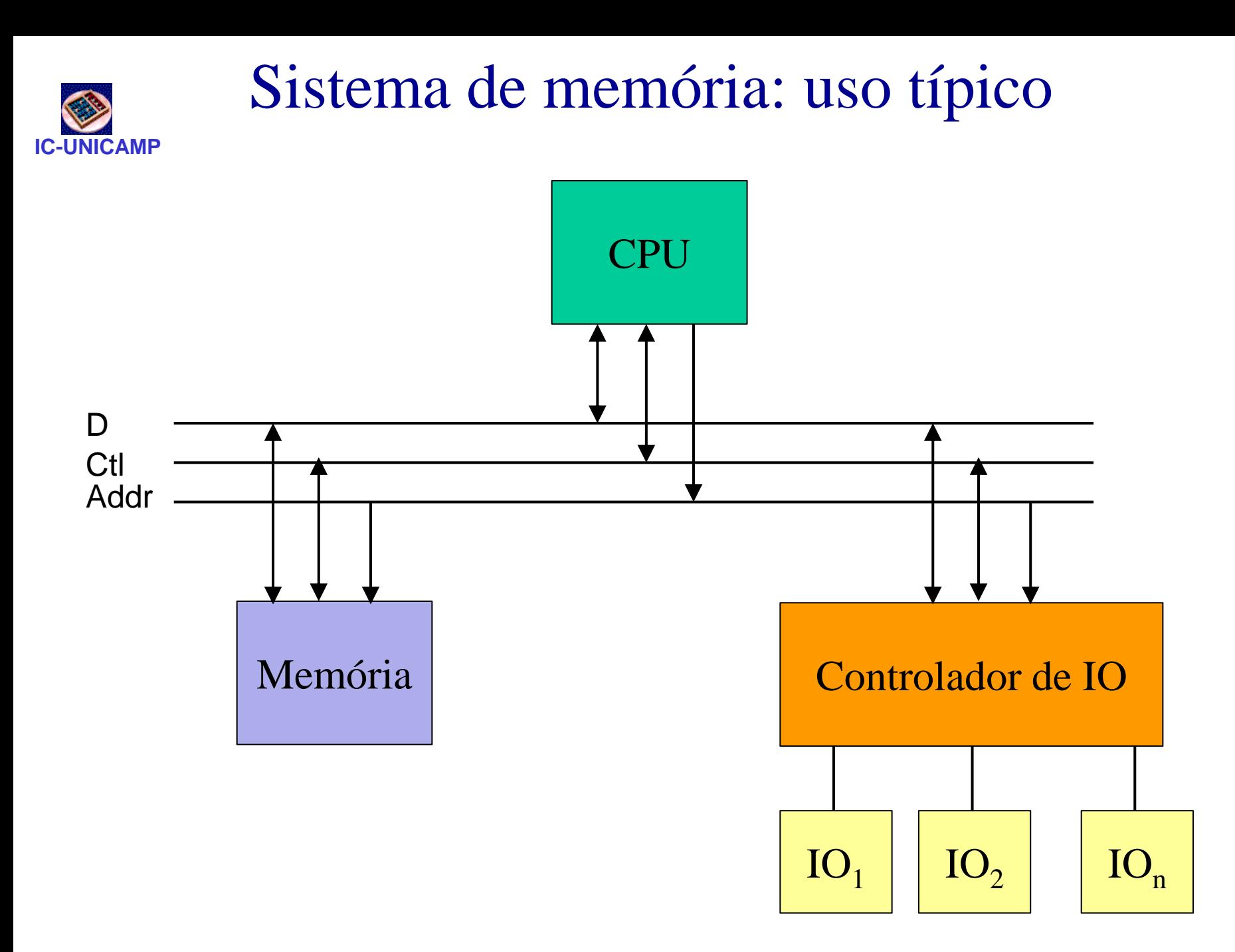

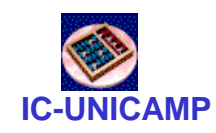

# Organização e dimensões

- Conceitualmente: uma tabela com linhas de dados
- Organizadas como uma matriz (array) de duas dimensões de células de bits **8 bits**
	- Cada célula armazena um bit
- No exemplo
	- 18 linhas de dados
	- palavras de 8 bits

**16 linhas**

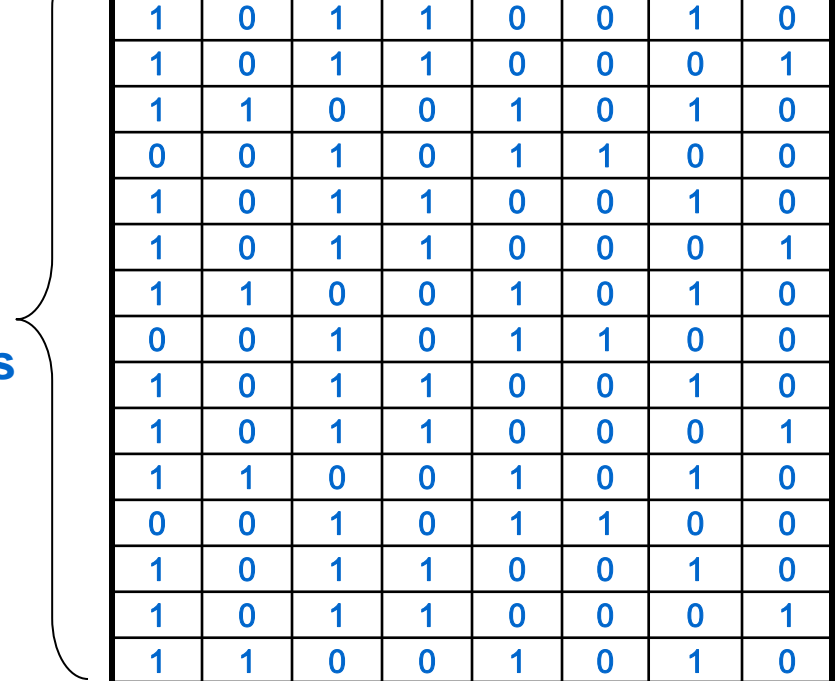

0 0 1 0 1 1 1 0 0

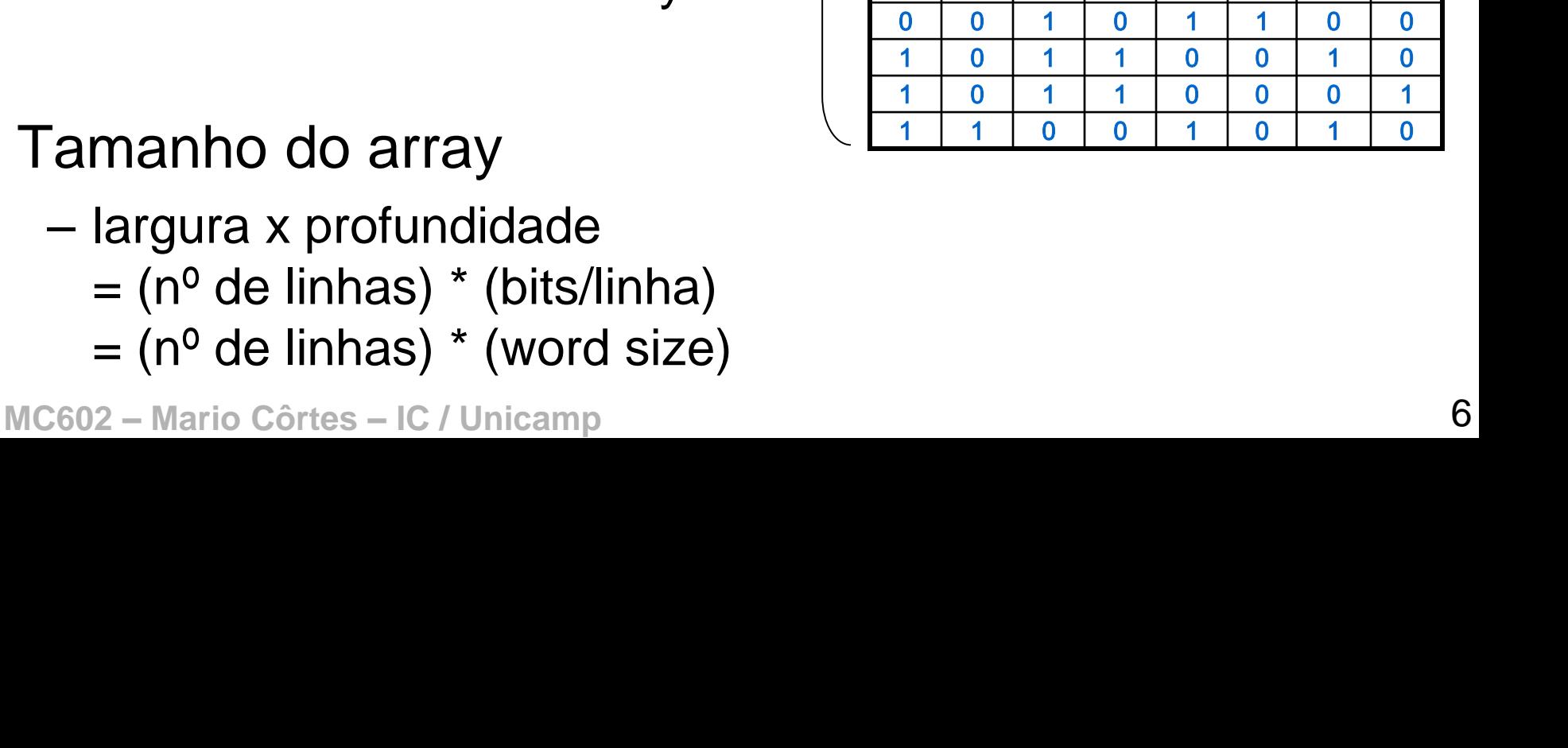

- Tamanho do array
	- - - $=$  (n<sup>o</sup> de linhas)  $*$  (bits/linha)
			- largura x profundidade
- 
- Profundidade (Depth): – número de linhas do array
	-
	-
- 
- = word size
- $-$  n<sup>o</sup> de colunas no array
- 
- Largura (width):
	- - -
		-
		- $=$  n<sup>o</sup> de bits na linha de dados
- 

**IC-UNICAMP**

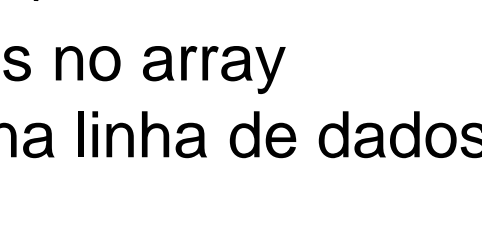

Organização e dimensões

**nº** 

**linhas**

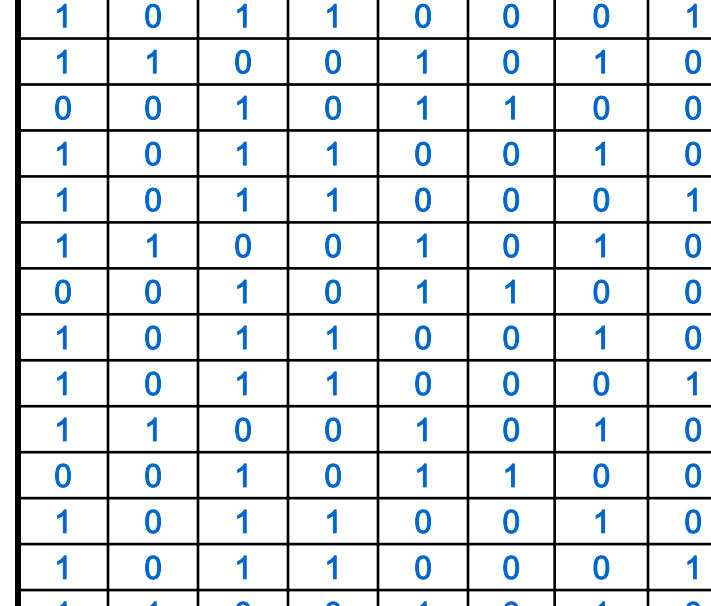

0 0 1 0 1 1 1 0 0 1 0 1 1 0 0 1 0

**nº** 

**bits**

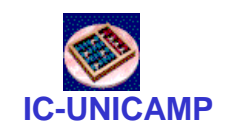

# Organização, entradas, saídas

- Entradas
	- Endereço: n bits selecionam 2<sup>n</sup> linhas
	- Dados (bidirecional): m bits de dados de escrita ou leitura
	- Controle: WR, RD, OutputEnable
- Tamanho da memória
	- $-2$ <sup>n</sup>  $\check{m}$  bits
	- $-$  Exemplo: se m = 8 (1 Byte) e n = 10
		- 1024 linhas (1K) e 8 colunas
		- tamanho da memória = 1 KB
		- ou 1K x 1B
		- ou 8 Kb

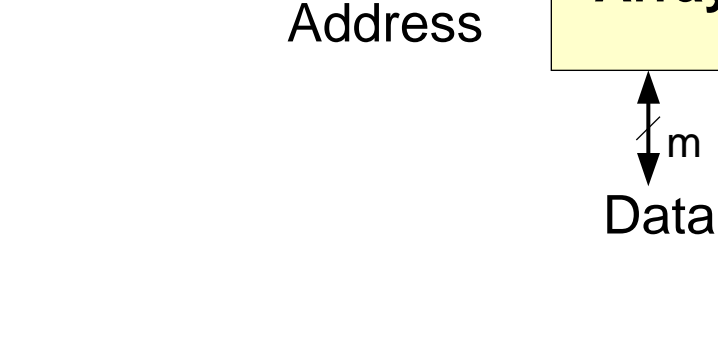

**Array**

n

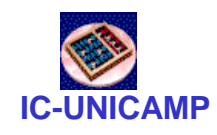

### Endereçamento

- Primeiro caso: endereçamento acessa uma linha somente
	- Exmpl1: endereçamento  $\rightarrow$  byte. Endereço aponta para byte. Largura da memória = 1 Byte
	- Exmpl2: endereçamento  $\rightarrow$  palavra de 32 bits. Largura da memória = 4 Bytes
- Segundo caso: endereçamento a byte mas Read tem output de 4 bytes
	- Aplicação: dados e

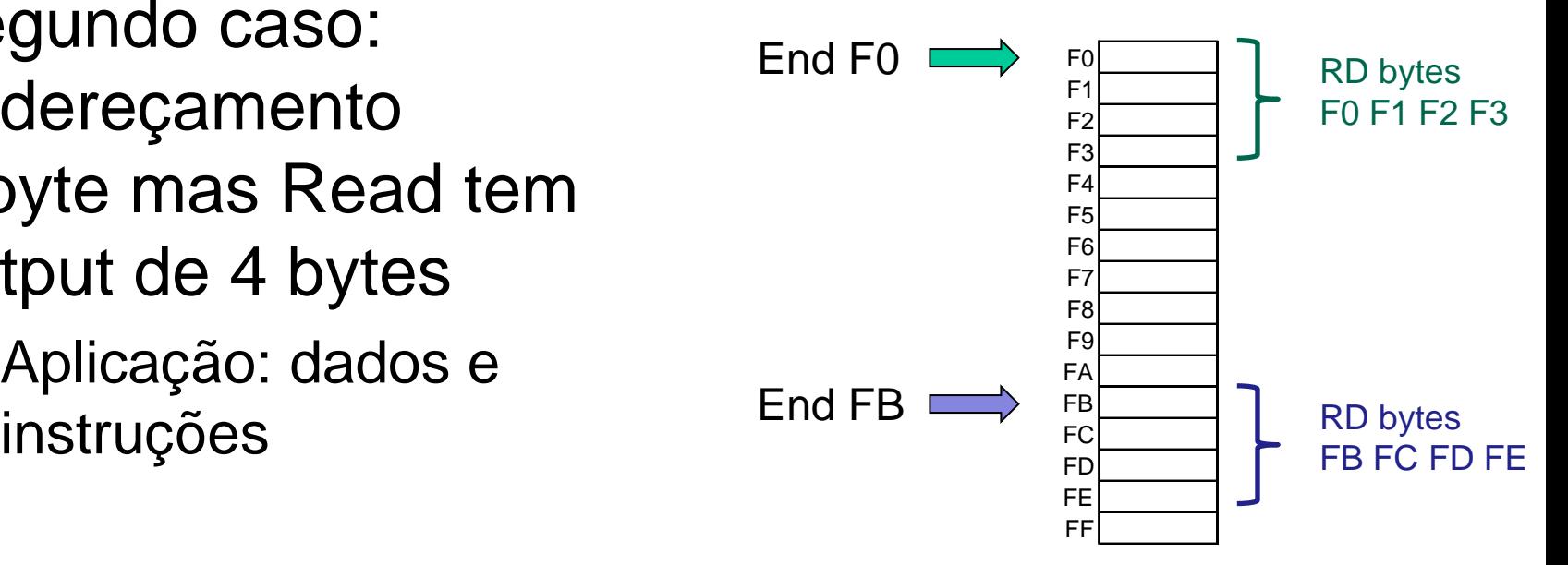

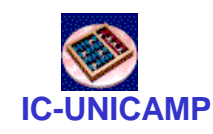

### Memórias

- Principais tipos memórias:
	- Memória somente de leitura Read only memory (ROM)
	- Memórias de leitura e escrita Random Access Memory (RAM)
		- Memórias dinâmicas Dynamic random access memory (DRAM)
		- Memórias estáticas Static random access memory (SRAM)
- Um dado de valor de M-bit pode ser lido ou escrito por vez em um endereço de N-bit.

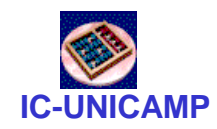

Memória : Exemplo

- Array de  $2^2 \times 3$ -bit
- Word size de 3-bits

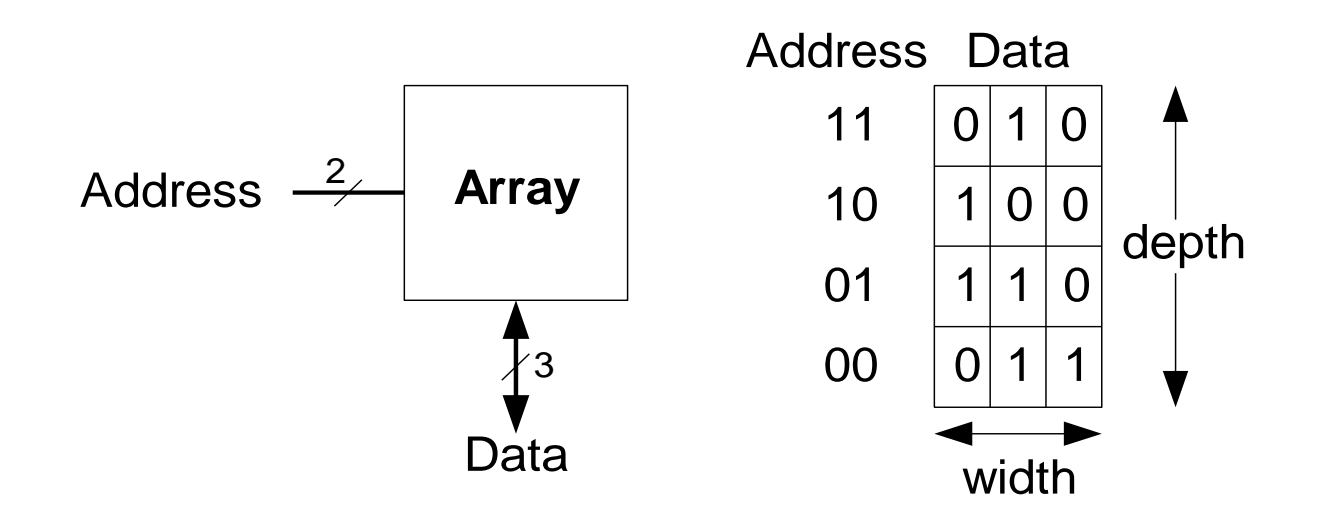

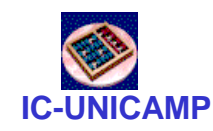

Memória : Exemplo

- N<sup>o</sup> de linhas =  $2^{10}$  = 1024 = 1K
- $N^{\circ}$  de colunas = word size = 32 bits = 4B
- Tamanho

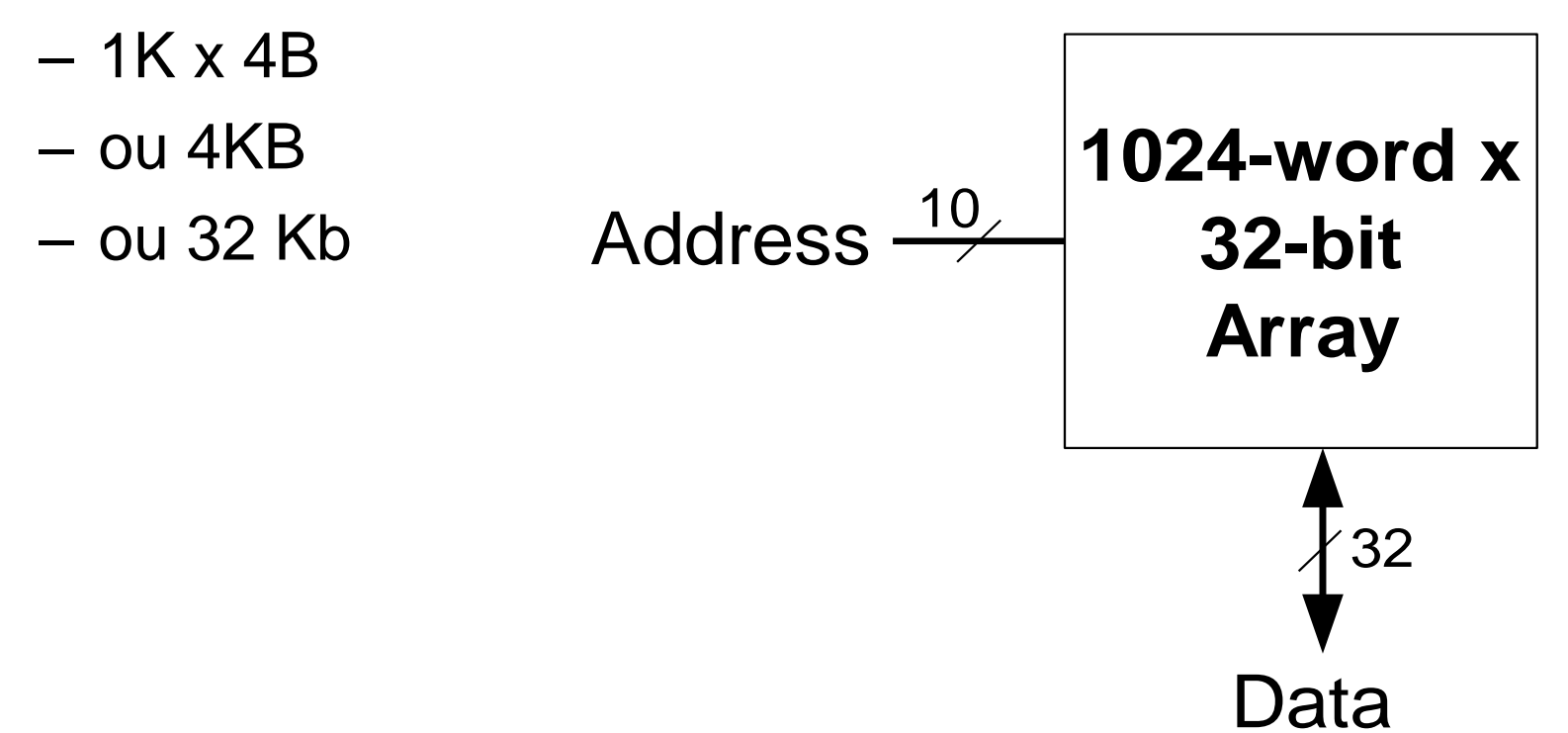

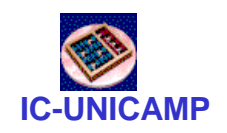

# Memória: Célula de bit

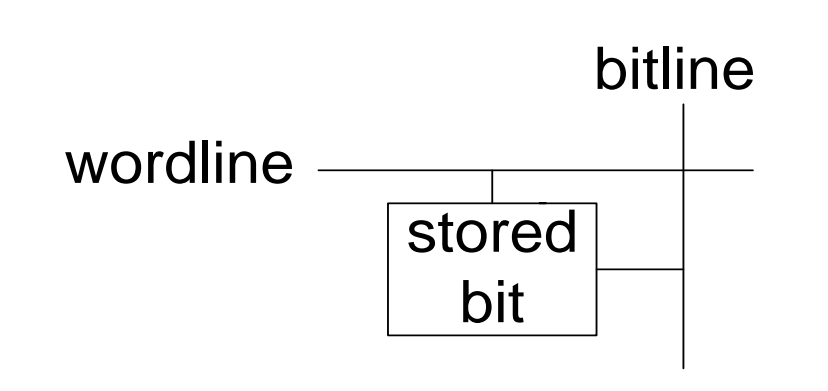

#### **Exemplo**

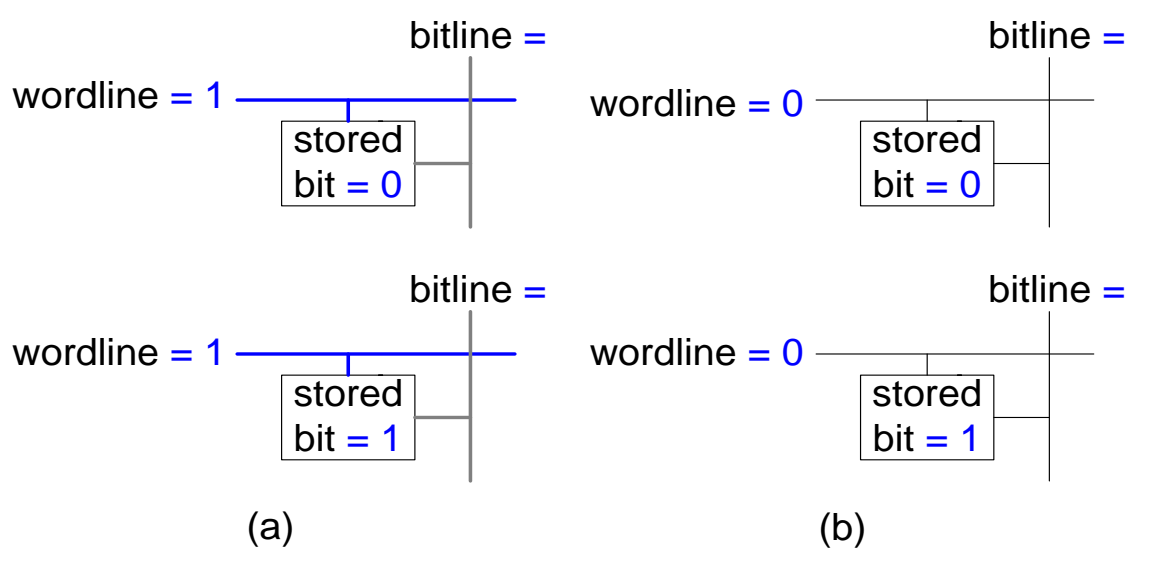

- Procedimento para leitura
	- Endereço seleciona (decodificador) 1 linha (1 wordline)
	- Cada célula selecionada na wordline aciona o bitline, levando o valor para a saída
- Procedimento para escrita
	- Endereço seleciona (decodificador) 1 linha (1 wordline)
	- Valor a ser escrito colocado na bitline (bidirecional)
	- Sinal de controle WR ativa a escrita do valor do bitline na célula

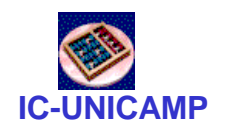

#### Memória: 4x3

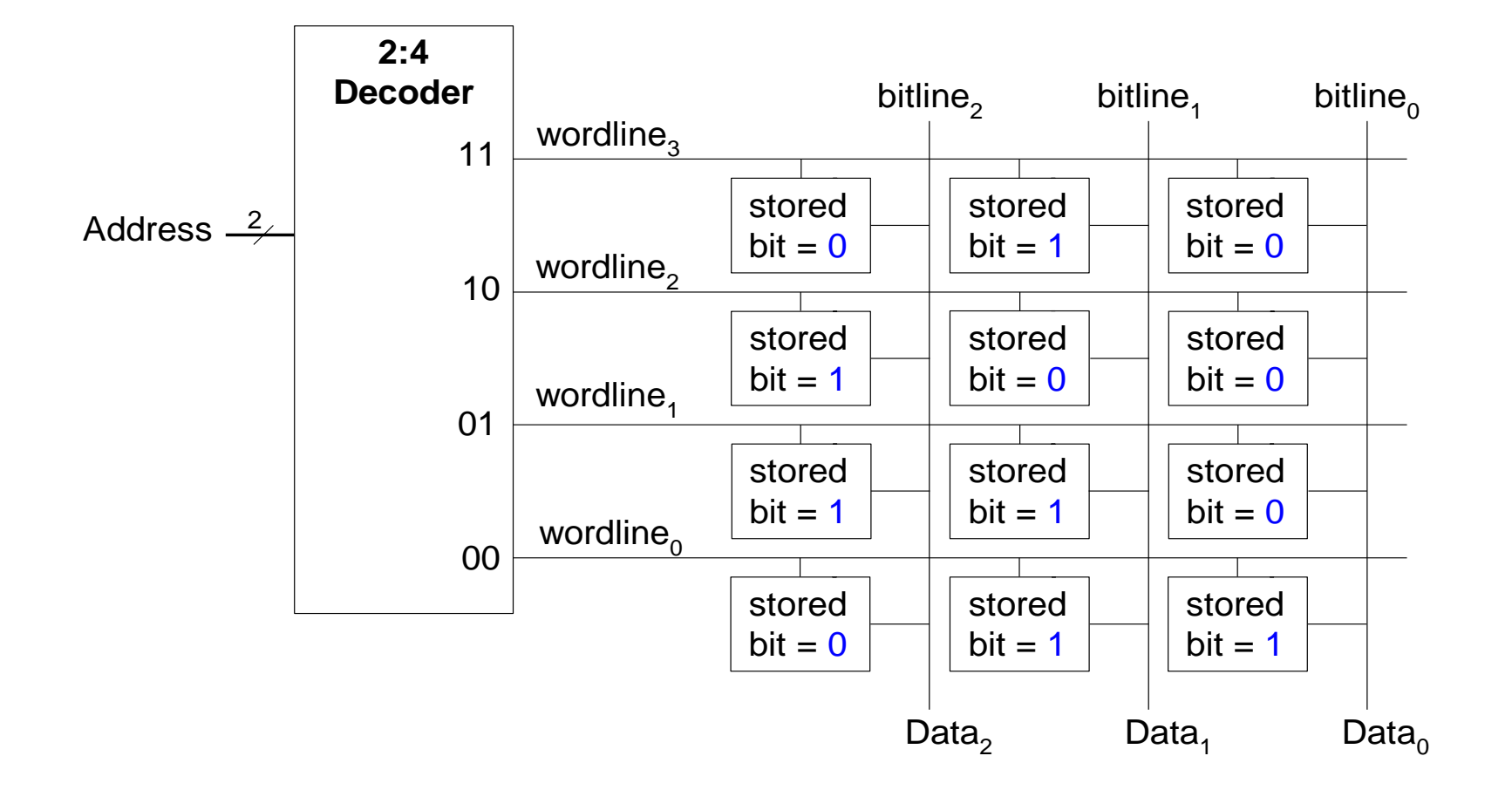

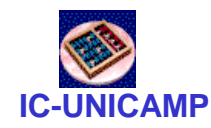

# Tipos de Memórias

- Read only memory (ROM): não volátil
- Random access memory (RAM): volátil

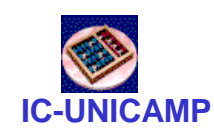

# ROM

- Read only memory (ROM)
	- Não volátil: não perdem seus dados quando a alimentação é desligada
	- Pode ser lida rapidamente, porém a escrita é lenta (no caso das ROMs reprogramáveis)
	- Memórias em câmeras digitais, pen drives são ROMs
	- Historicamente denominadas de *read only* memory porque as primeiras ROMs eram fabricadas já com os dados ou escritas posteriormente queimando-se fusíveis  $\rightarrow$  somente leitura

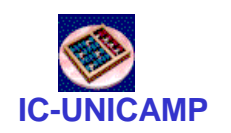

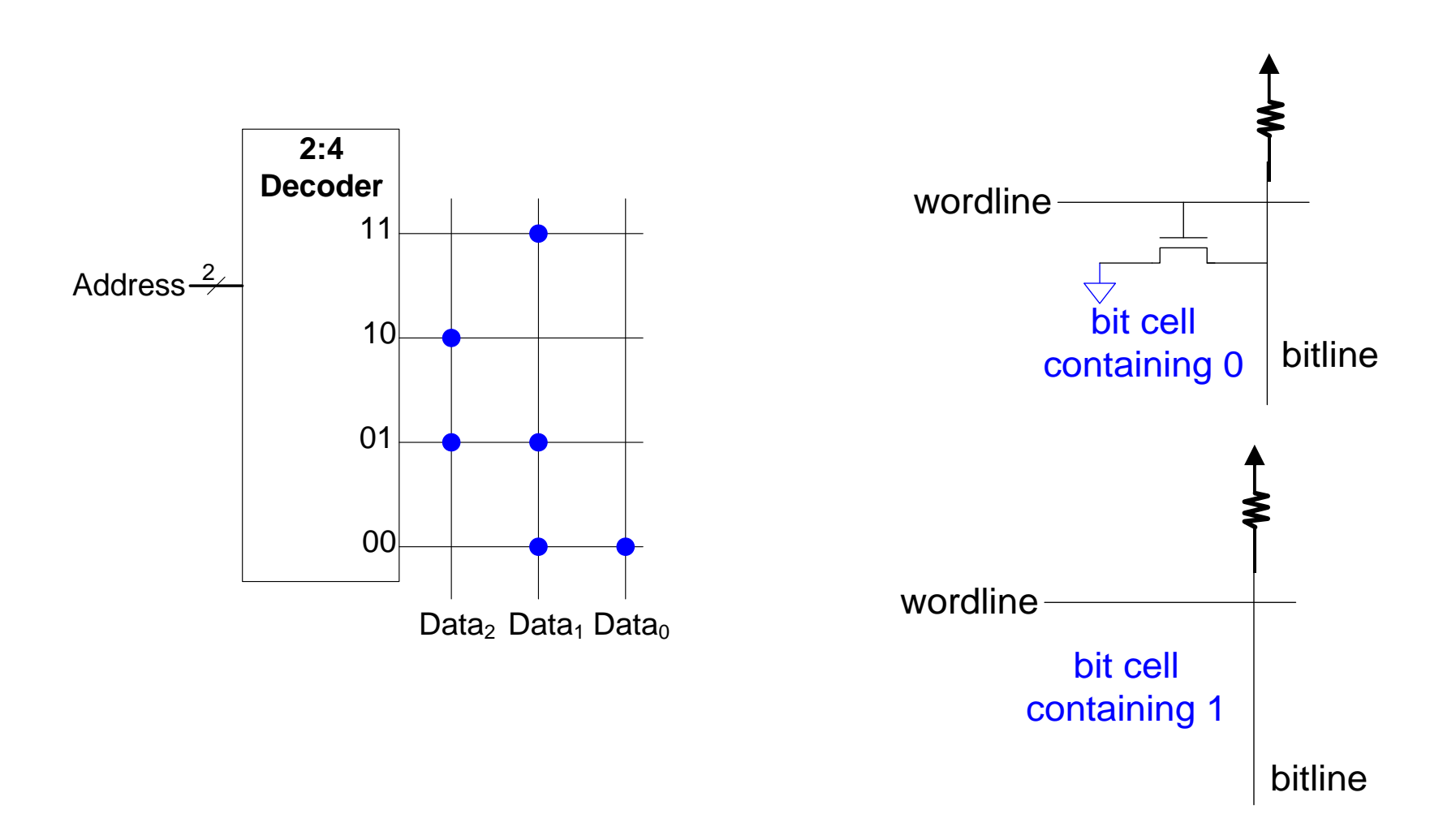

ROM

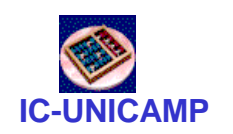

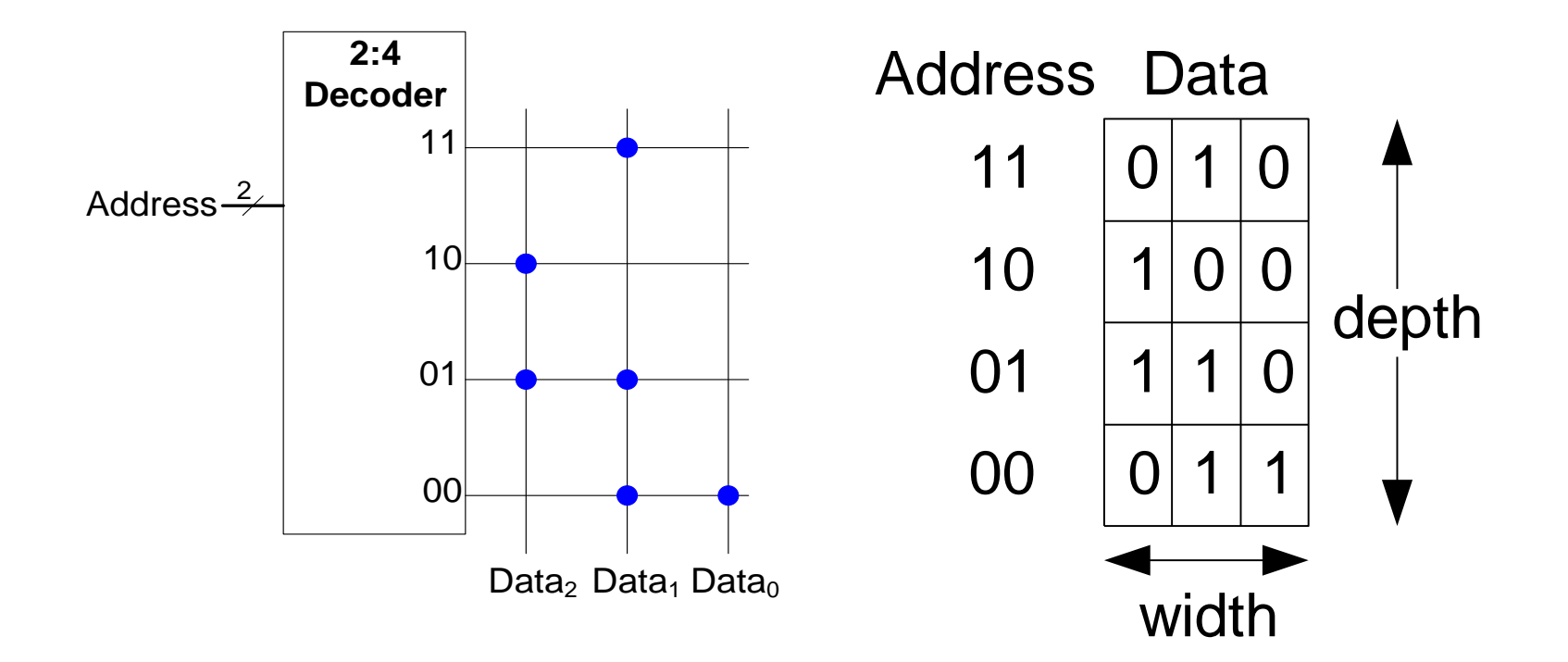

ROM

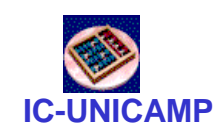

# Detalhes da ROM

- 4-word x 6-bit ROM
	- Representada por diagrama de pontos
	- Pontos indicam 1's na ROM

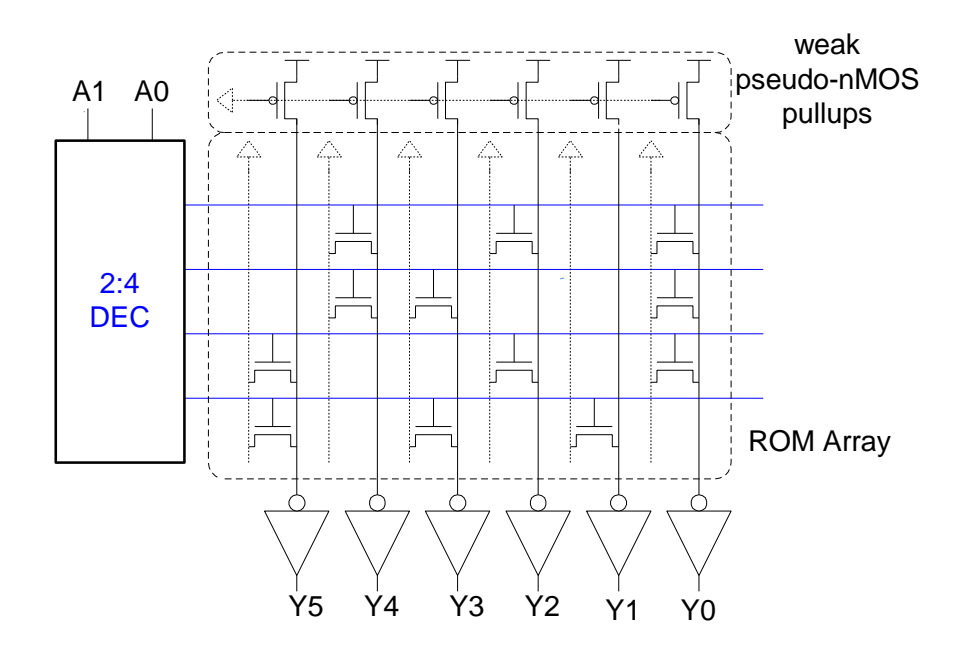

- Word 0: **010101** Word 1: **011001** Word 2: **100101**
- Word 3: **101010**

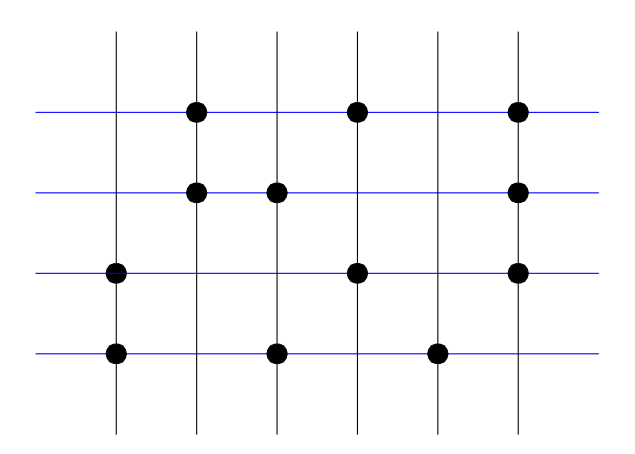

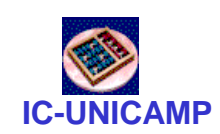

# ROM Programável (PROM)

- Arquitetura semelhante à ROM
- Chip é uma matriz de transistores completa
- Fusíveis selecionados são queimados após fabricação para desconectar transistores (resulta no bit zero)

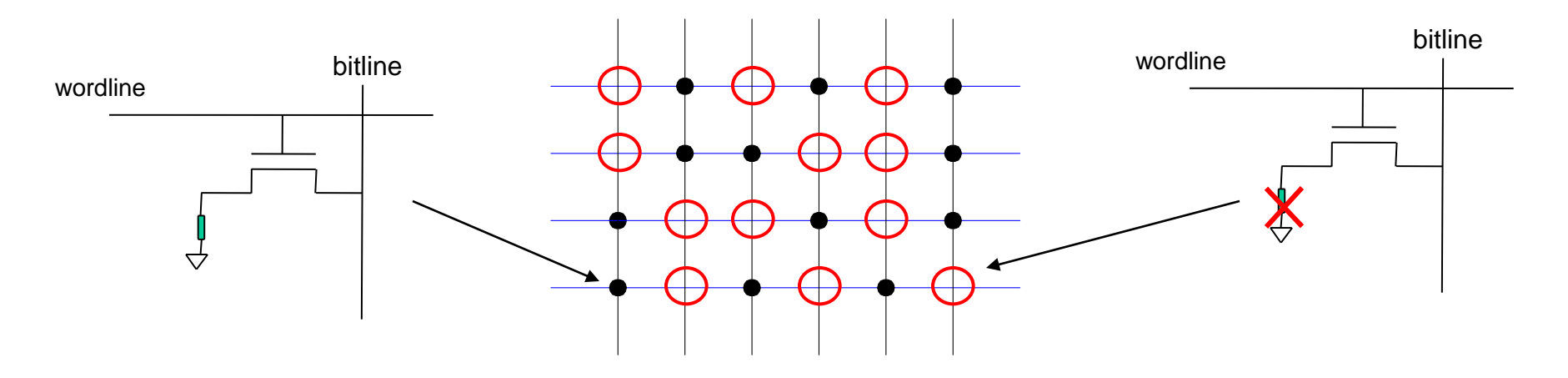

# ROM Programável Apagável

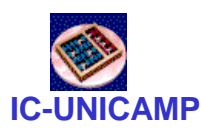

- EPROM(Erasable), EEPROM (Electrically Erasable) e Flash
	- Usam um transistor com mais uma porta ("flutuante")
	- Uma tensão elevada na porta normal injeta elétrons na porta "porta flutuante"
	- Elétrons na "porta flutuante" bloqueiam tensão da porta normal, e o transistor nunca conduz. Elétrons saltam

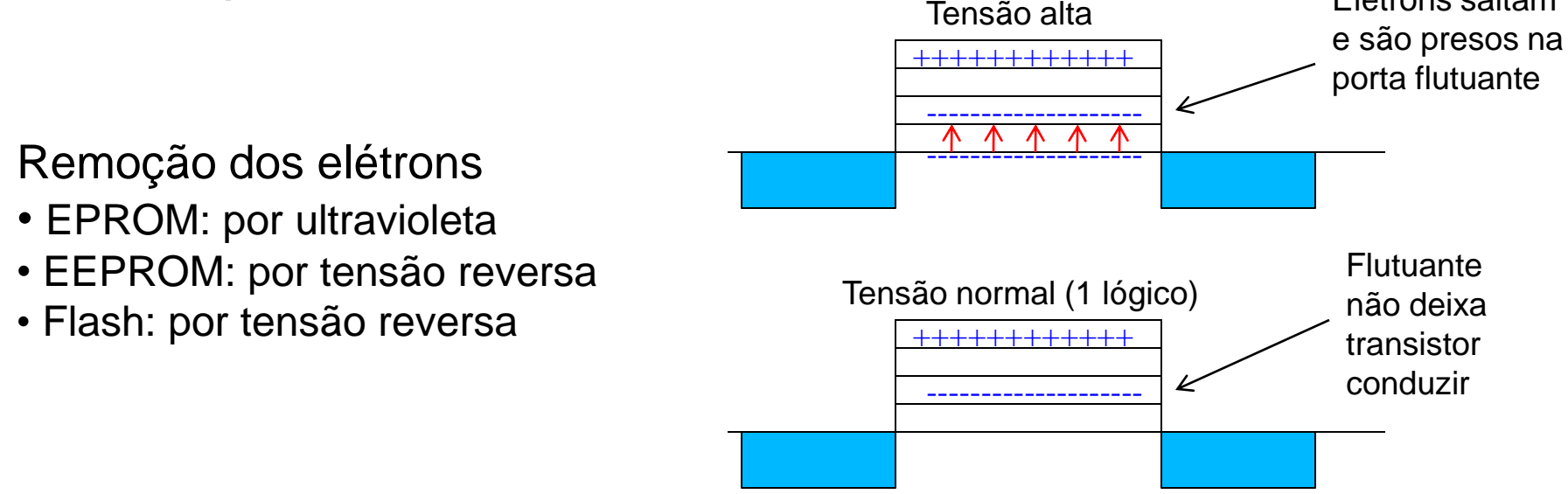

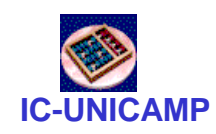

# RAM

- Random access memory
	- Volátil: perde o dado quando a alimentação é desligada
	- Pode ser lida ou escrita rapidamente
	- A memória principal do seu computador é RAM
		- Memória principal DRAM
		- Memória cache SRAM
	- Historicamente denominada de *random* access memory porque qualquer palavra de dado pode ser acessada como qualque outra (em contraste com sequential access memories como fita magnética).

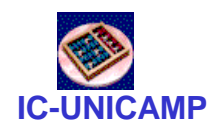

# Tipos de RAM

- Tipos de RAM
	- Dynamic random access memory (DRAM)
	- Static random access memory (SRAM)
- Diferença: modo de armazenar dados
	- DRAM usa um capacitor
		- devido às correntes de fuga, carga armazenada vai se perdendo e precisa ser refrescada (refresh) periodicamente
	- SRAM usa cross-coupled inverters ("latch")
		- estado é mantido estável (sem degradação) desde que a alimentação esteja ligada  $\rightarrow$  não precisa de refresh

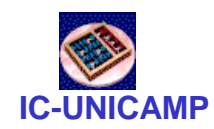

#### DRAM

- Data bits são armazenados em um capacitor
- DRAM denominado de *dynamic* porque os valores necessitam ser reescritos (refreshed) periodicamente e após serem lidos por que:
	- A corrente de fuga do capacitor degrada o valor
	- A leitura destroi o valor armazenado

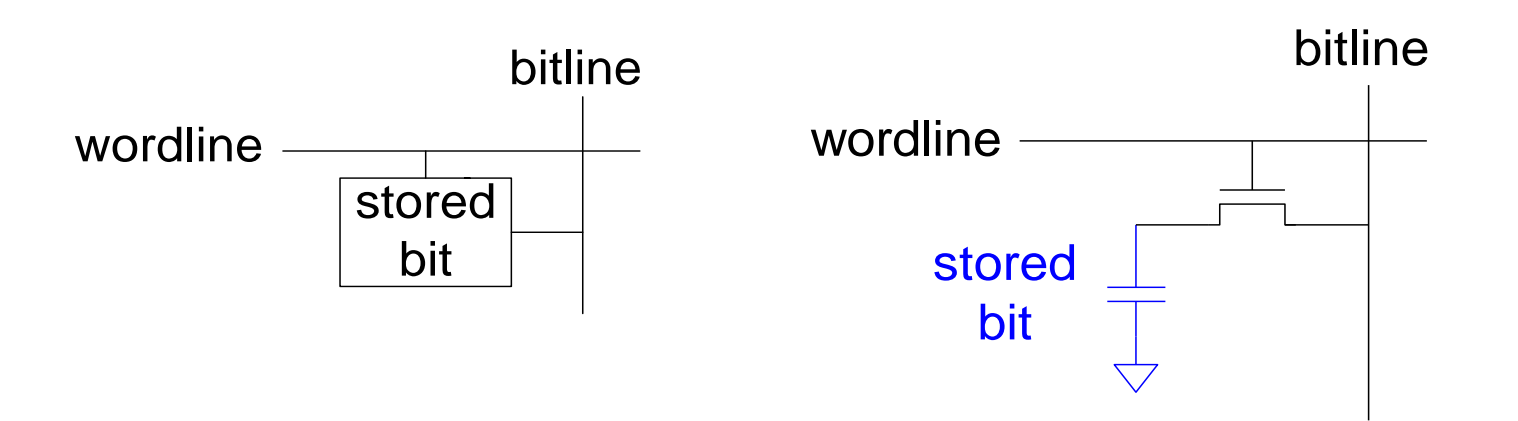

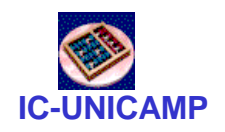

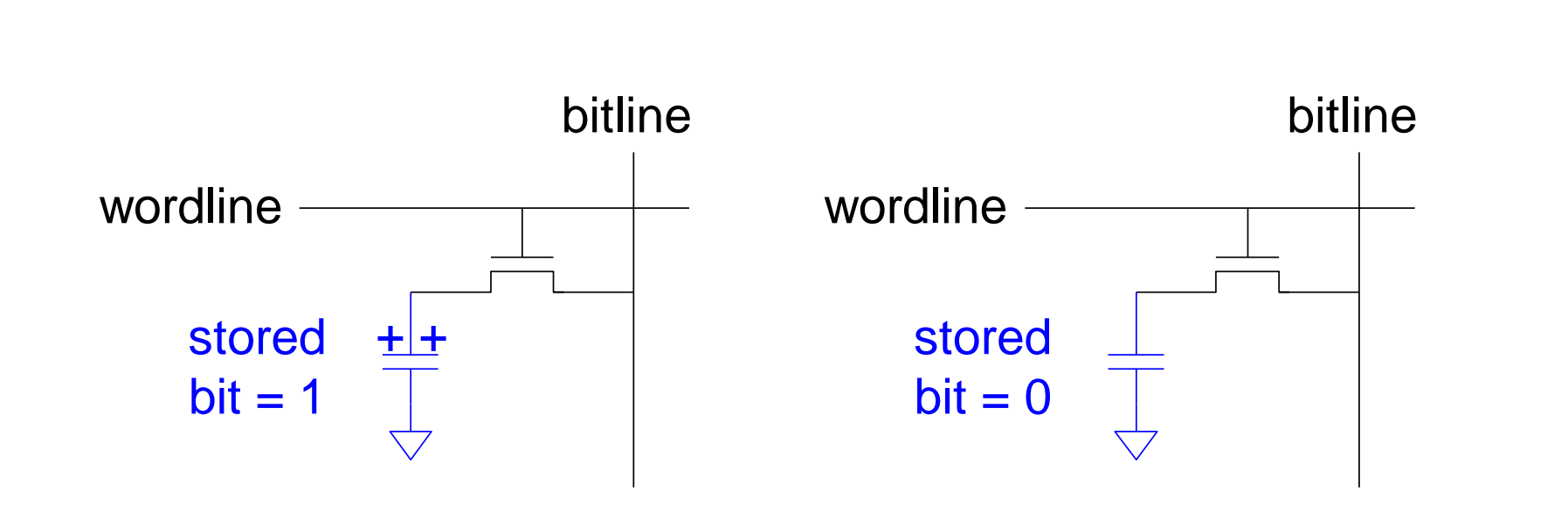

DRAM

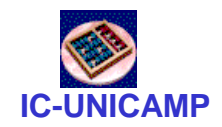

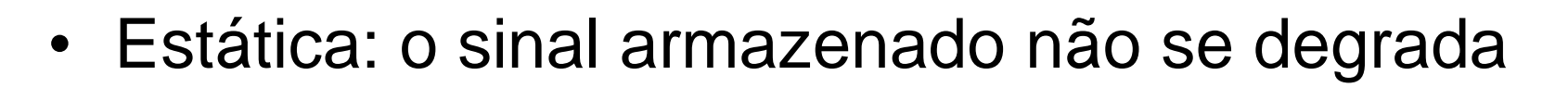

SRAM

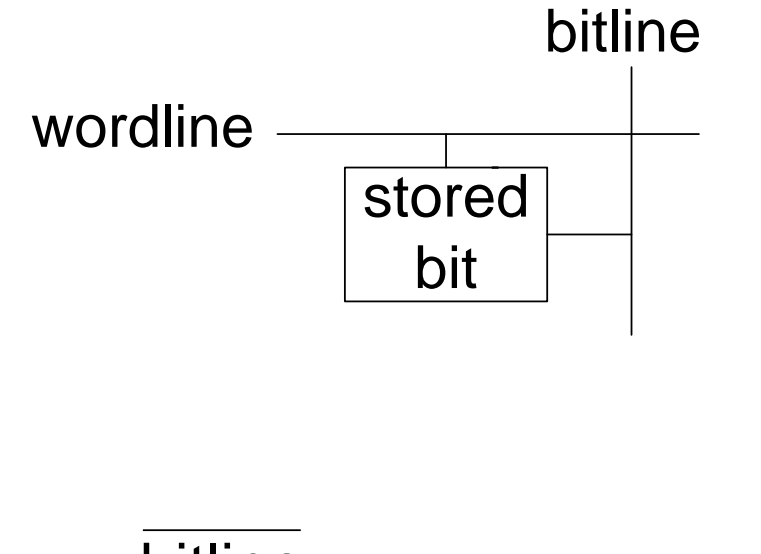

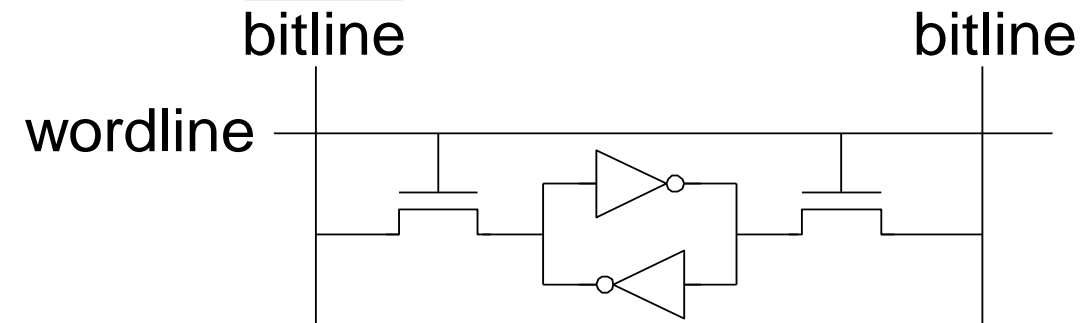

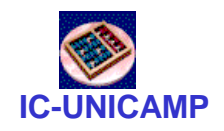

### Dados armazenados

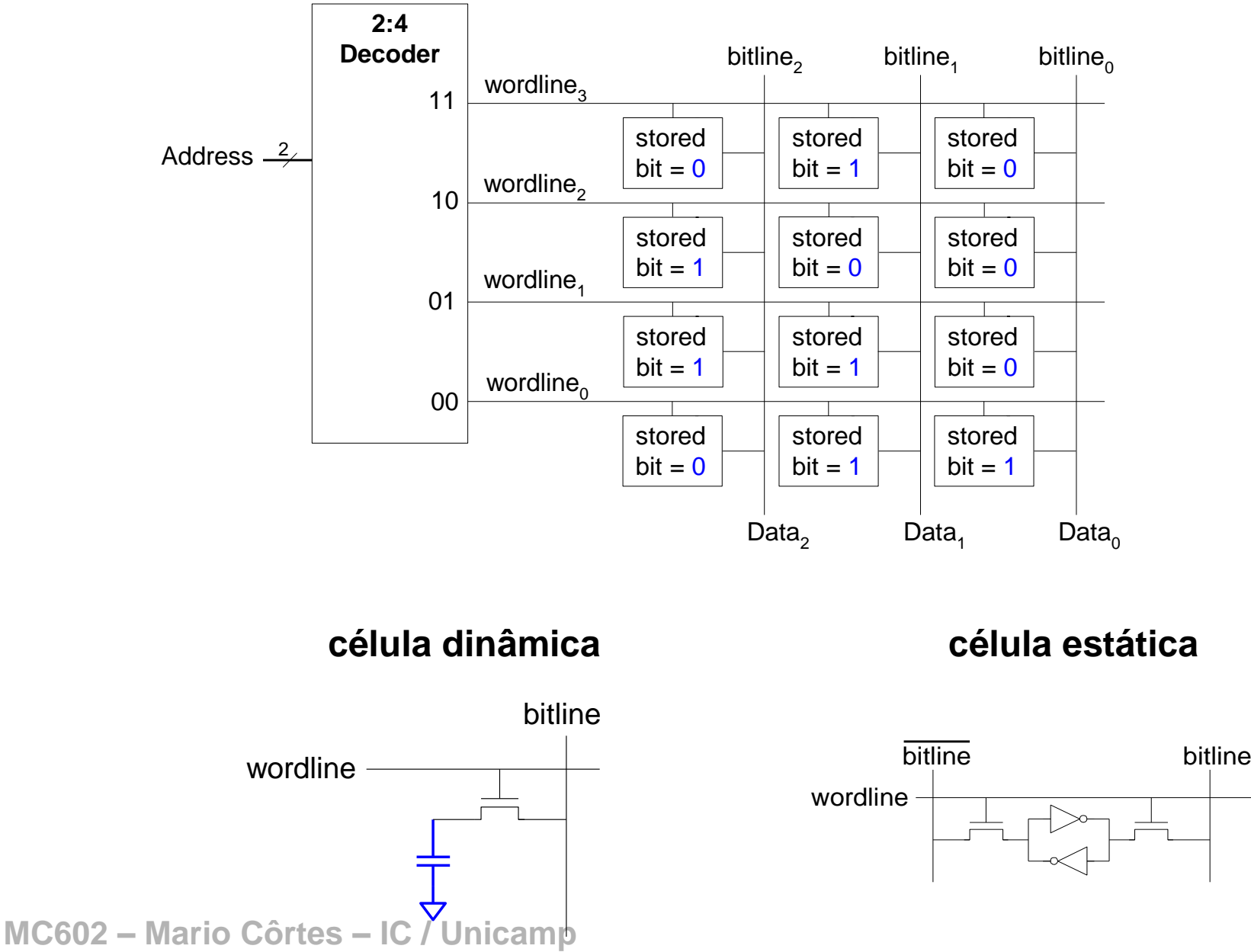

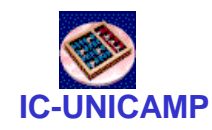

# Memórias Multi-Portas

- Porta: par endereço/dado (address/data)
- Memória 3-portas
	- 2 portas de leitura (A1/RD1, A2/RD2)
	- 1 porta de escrita (A3/WD3, WE3 enables writing)

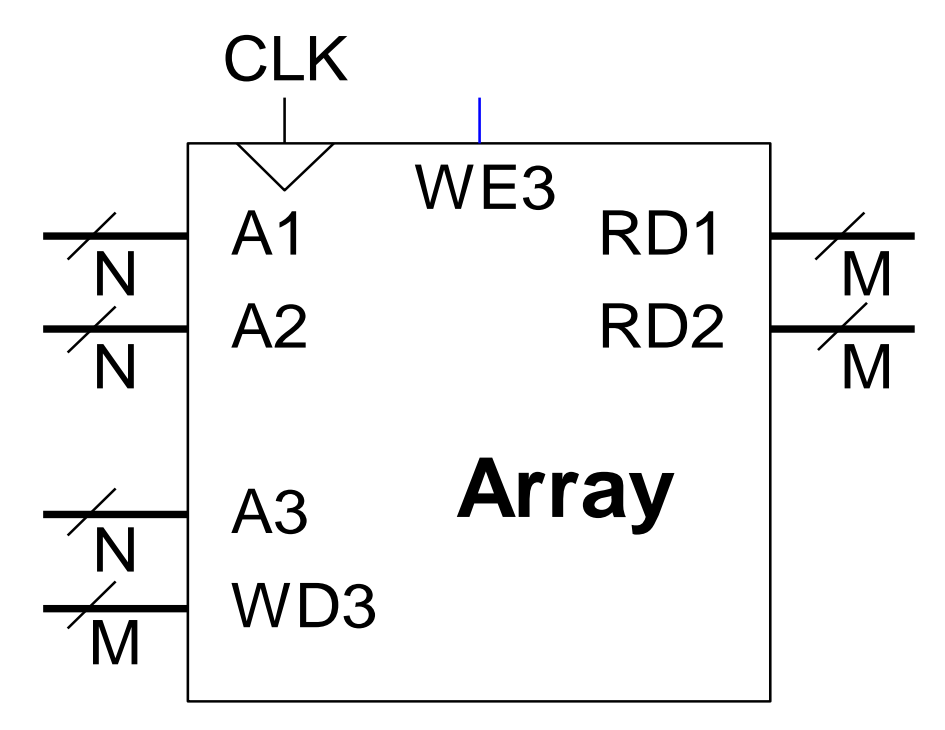

**IC-UNICAMP Santação de um sistema de memória** 

- Sistema de memória: composto por vários chips (ou pentes)
	- normalmente, em número menor do que a capacidade máxima
- Exemplo:
	- chip de memória 256MB (256Mx8b)
		- pinos relevantes
			- Data (InOut): 8b
			- Address (In): 28b
			- Entradas de controle:
				- » WR, RD, ChipSelect: 1b cada
	- Sistema: 1 G Words de 16 bits
		- serão necessários 8 chips
		- mas barramento de endereços tem Address[31..0]

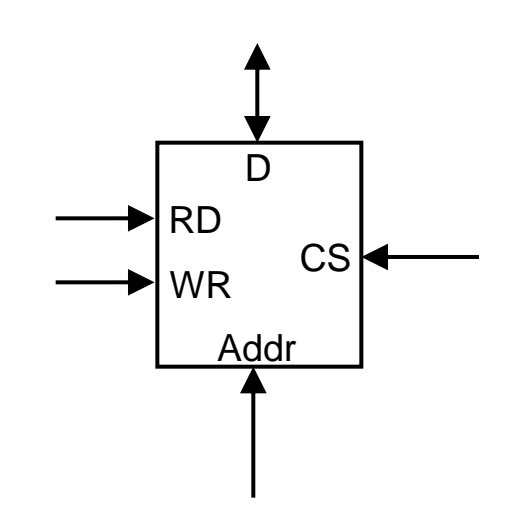

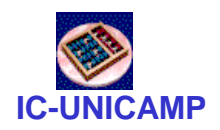

# Decodificador de endereços

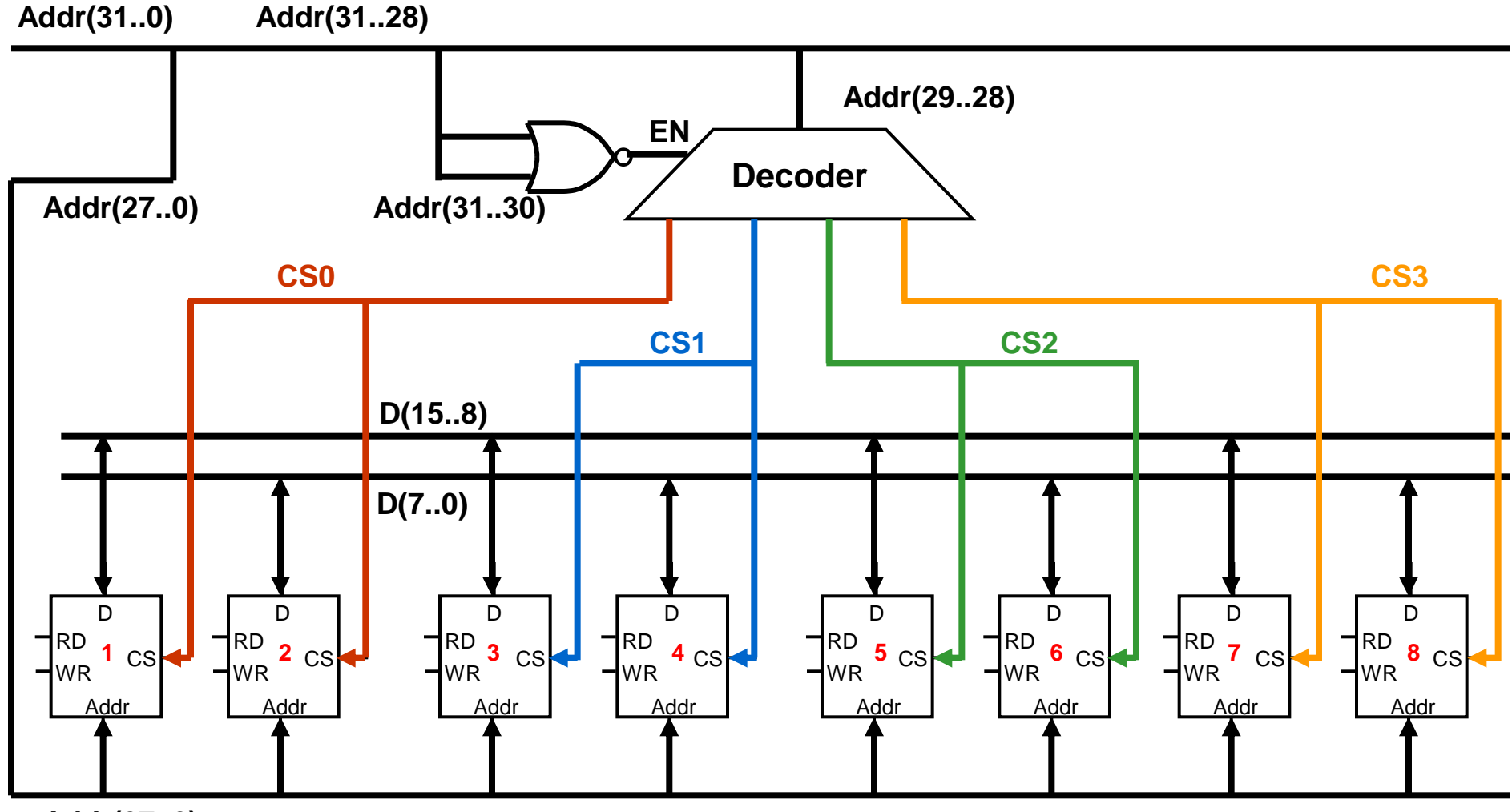

**Addr(27..0)**

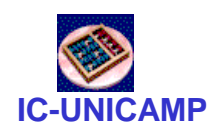

# Espaço de endereçamento utilizado

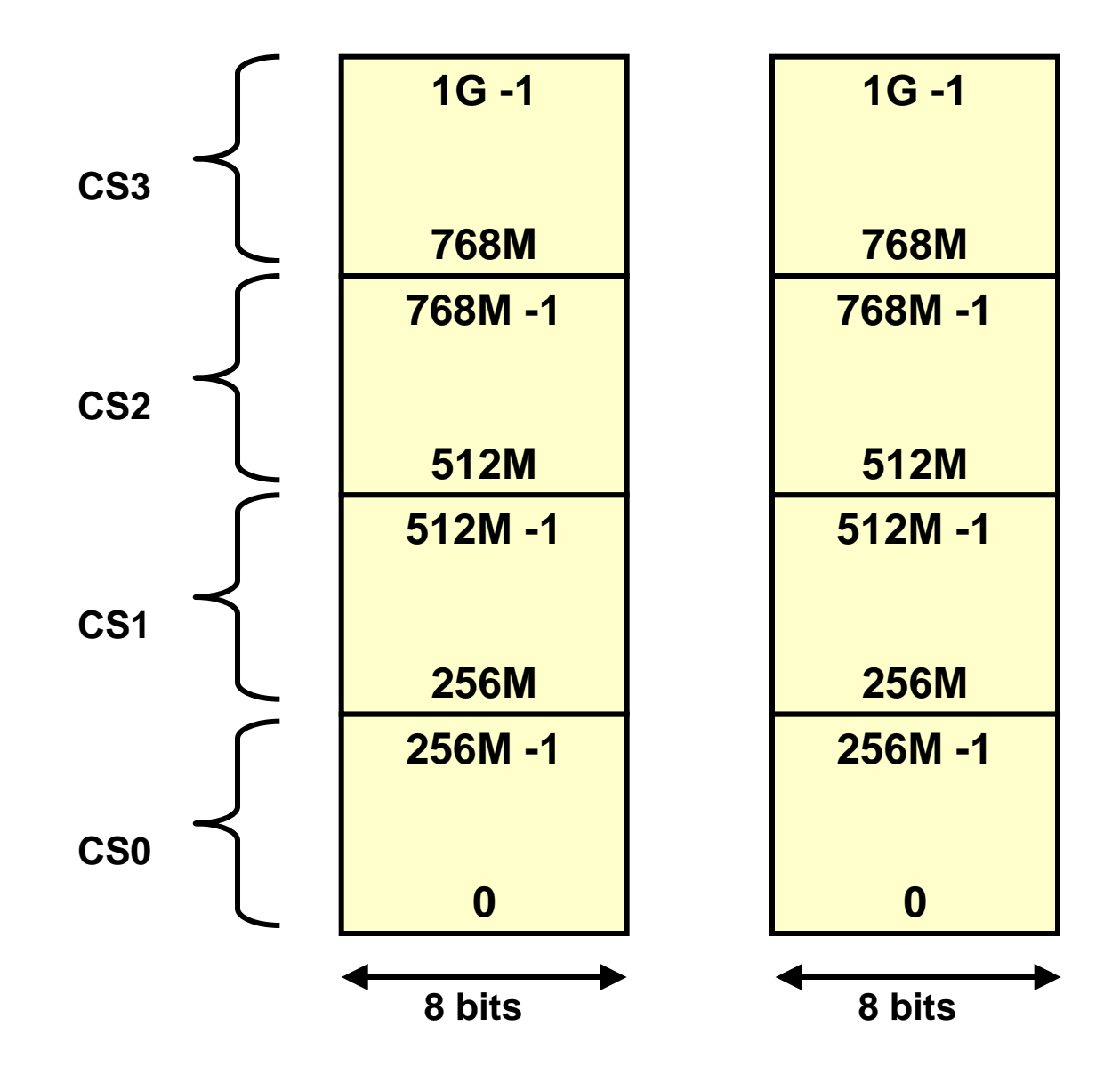

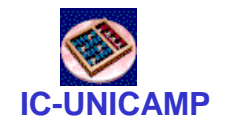

# Espaço de endereçamento completo

**Address[31..28]**

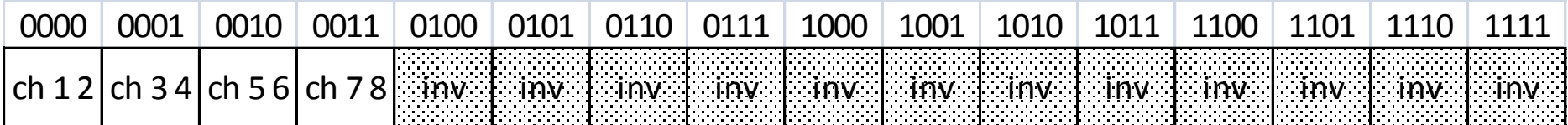

**ch i j = chips**

**MC602 – Mario Côrtes – IC / Unicamp**

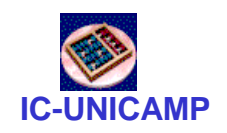

#### Lógica com ROM

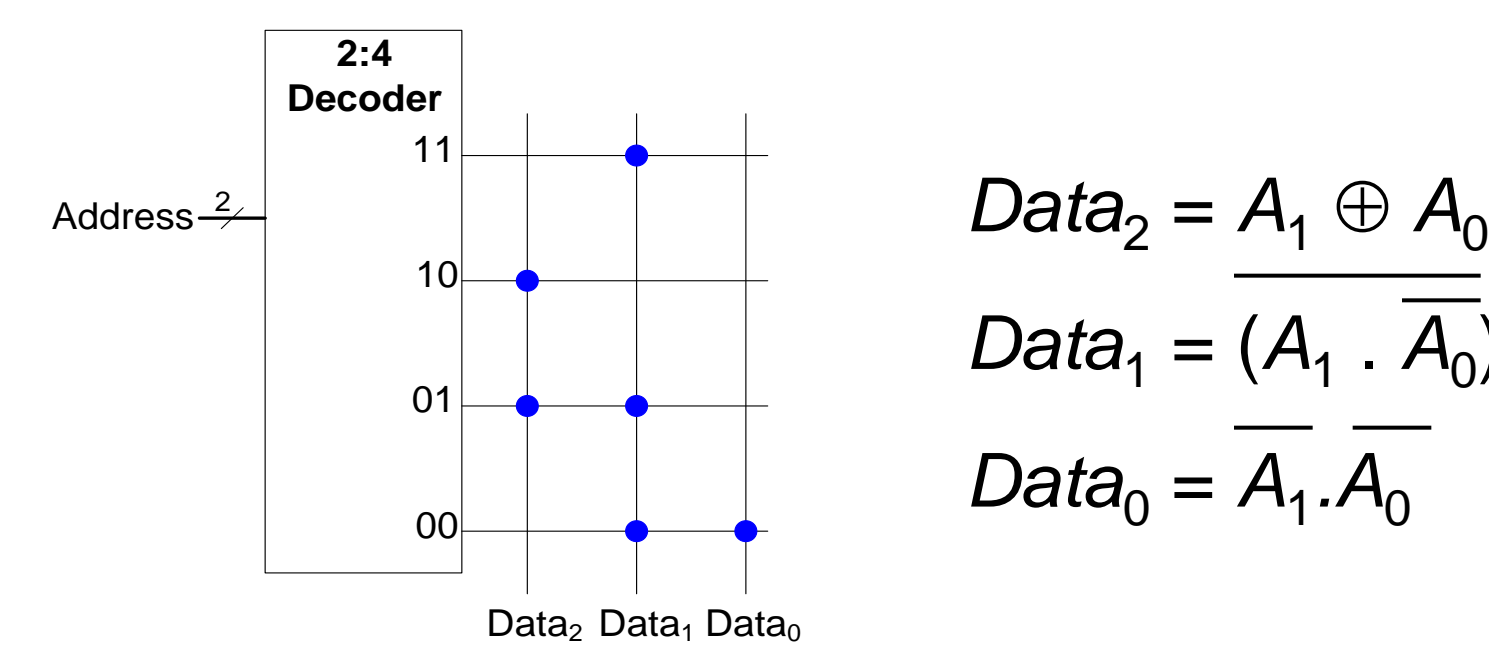

$$
Data_2 = A_1 \oplus A_0
$$
  

$$
Data_1 = (A_1 \cdot \overline{A_0})
$$
  

$$
Data_0 = \overline{A_1} \cdot \overline{A_0}
$$

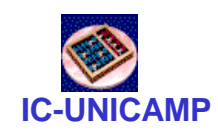

# Lógica com ROM Exemplo

• Implemente as seguintes funções lógica usando uma ROM  $2^2 \times 3$ -bit:

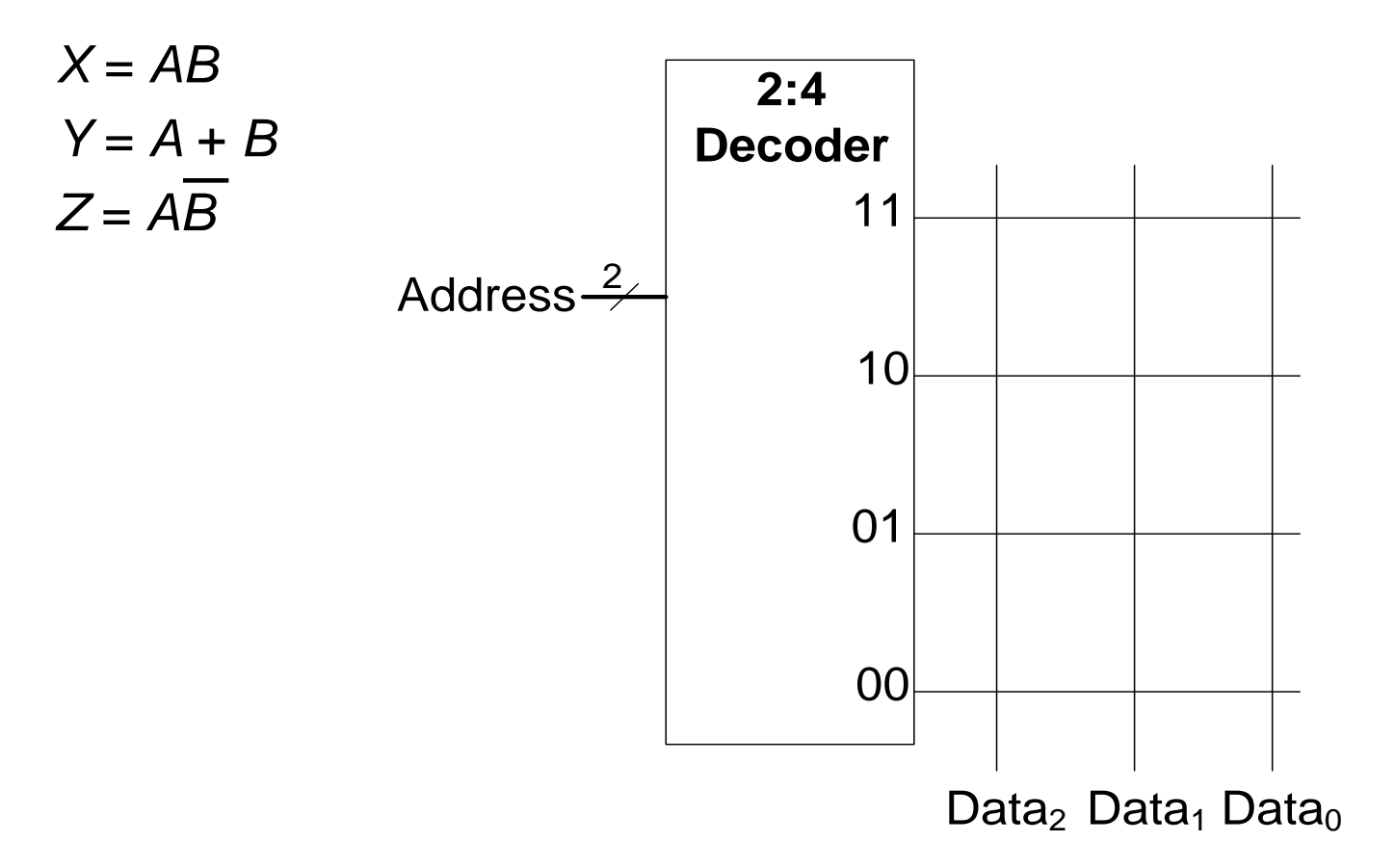

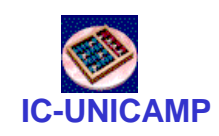

# Lógica com ROM Exemplo

• Implemente as seguintes funções lógica usando uma ROM  $2^2 \times 3$ -bit:

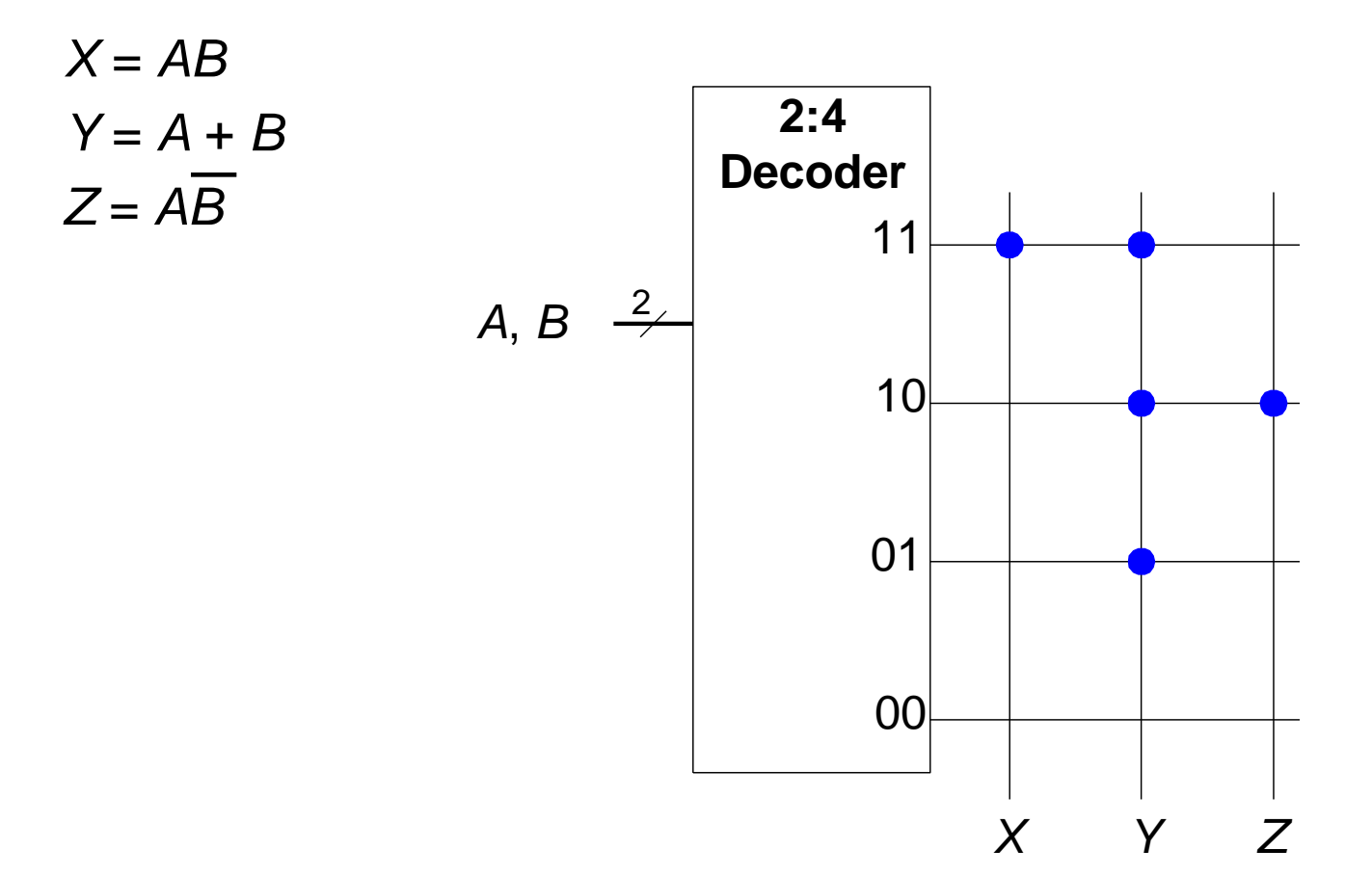

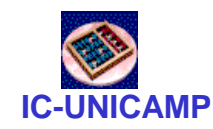

# Lógica com Memória

• Implemente as seguintes funções lógicas com uma memória 2<sup>2</sup> × 3-bit:

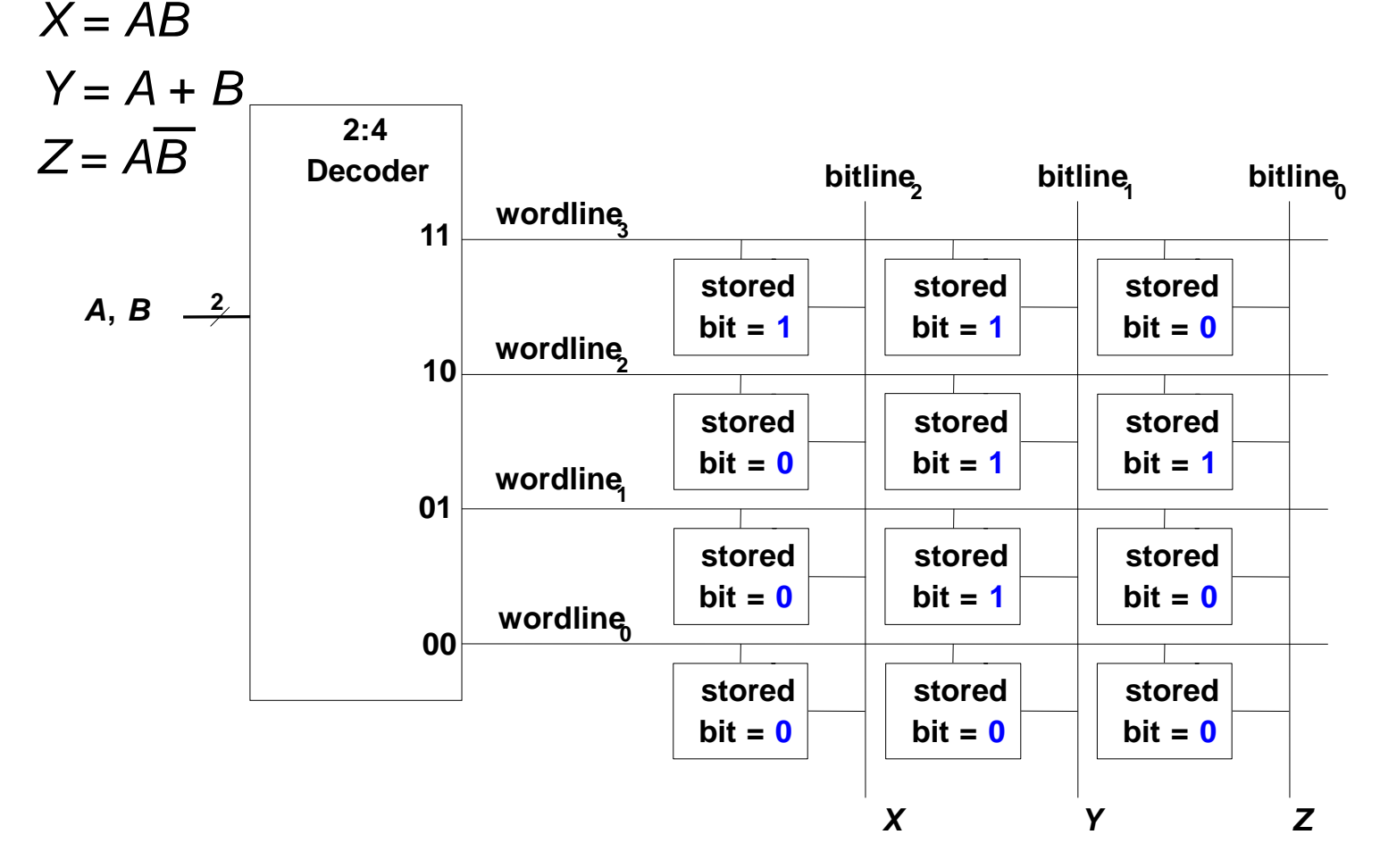

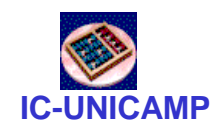

# Lógica com LUT (Look Up Table)

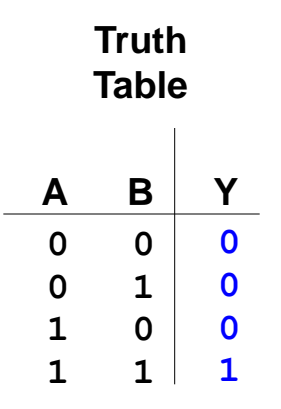

- Memórias usadas para executar funções lógicas são denominadas lookup tables (LUT)
- O usuário tem o valor de saída para cada combinação das entradas (address)

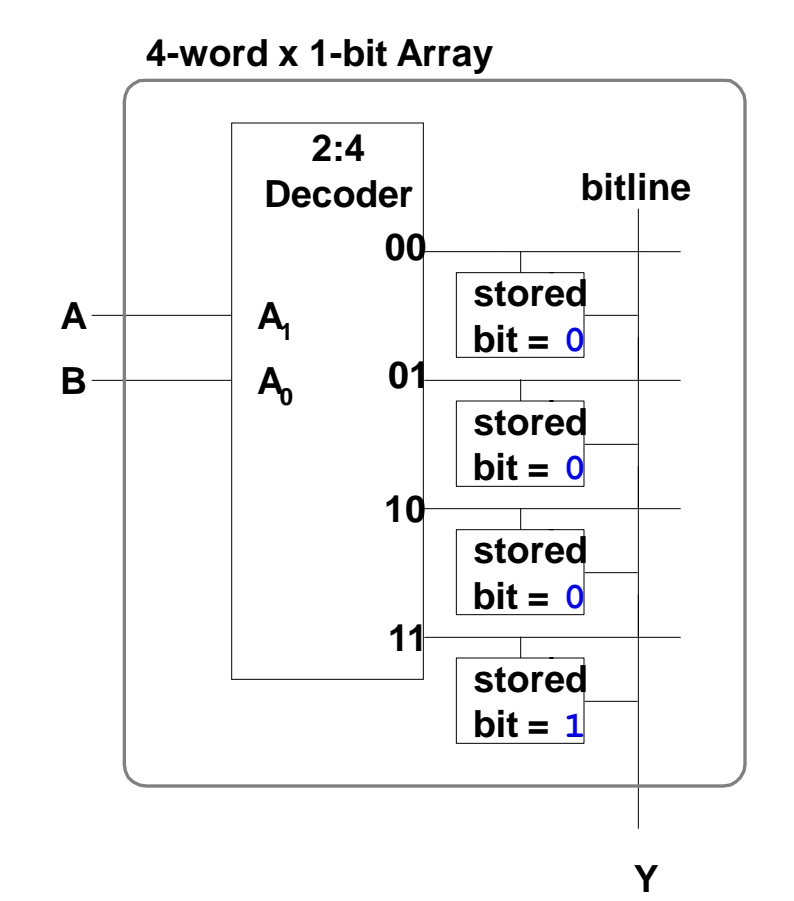